**STOR 320.1 Modeling VI**

#### Introduction

- Non-Parametric Classification
- K-Nearest Neighbors (k-NN)
	- Machine Learning Technique
	- Intuitive
	- Non-Parametric
	- Used for Predicting Classes of an Output Variable

### K-NN Algorithm

- Step 1: Choose a *k*
- Step 2: Select the *k* Most Similar Observations in a Database Which are the "Closest" According to the Input Variables
- Step 3: Find the Most Common Classification Among These
- Step 4: Classify the New Observation Based on What is Category is Known to Occur Most

## Tutorial 12

- Instructions
	- Data > library(titanic)
	- Required Packages
		- library(modelr)
		- library(tidyverse)
		- library(purrr)
		- library(broom)
		- library(class)
	- Download Tutorial 12 and Open .Rmd File

## Part 1: Feature Engineering and Visualization

• Titanic Survival Data

> library(titanic)

• Response Variable

 $Y = \{$ 1 *if Survived* 0 if Did Not Survive

- Explanatory Variables
	- Siblings/Spouses Aboard
	- Parents/Children Aboard
	- Passenger Fare
- Goal: Use k-NN to Predict a Passenger to Survive or to Die a Miserable, Cold Death

## Part 1: Feature Engineering and Visualization

- Run Chunk 1
	- Creating a New Variable
	- What Does This Variable Represent?
- Run Chunk 2

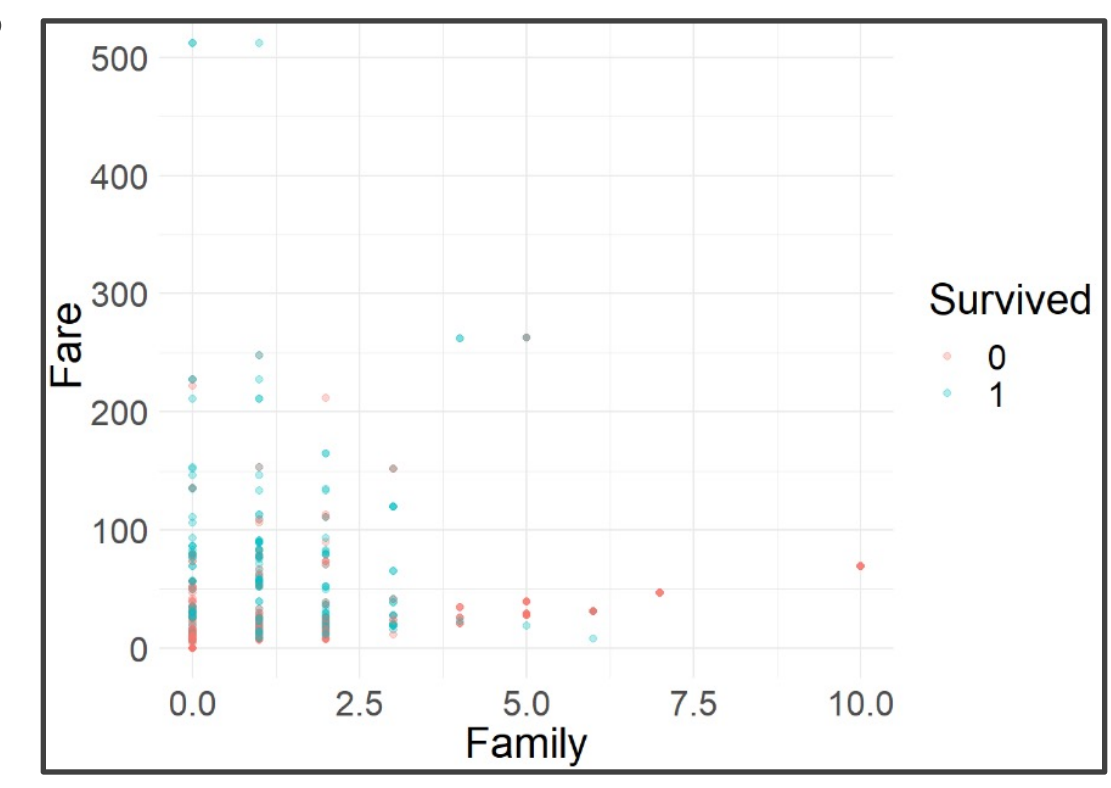

6

- New Individual: Alice
	- Had 3 Family Members on Ship
	- Spent \$100 on Ticket
	- Survived or Died?
- Run Chunk 1

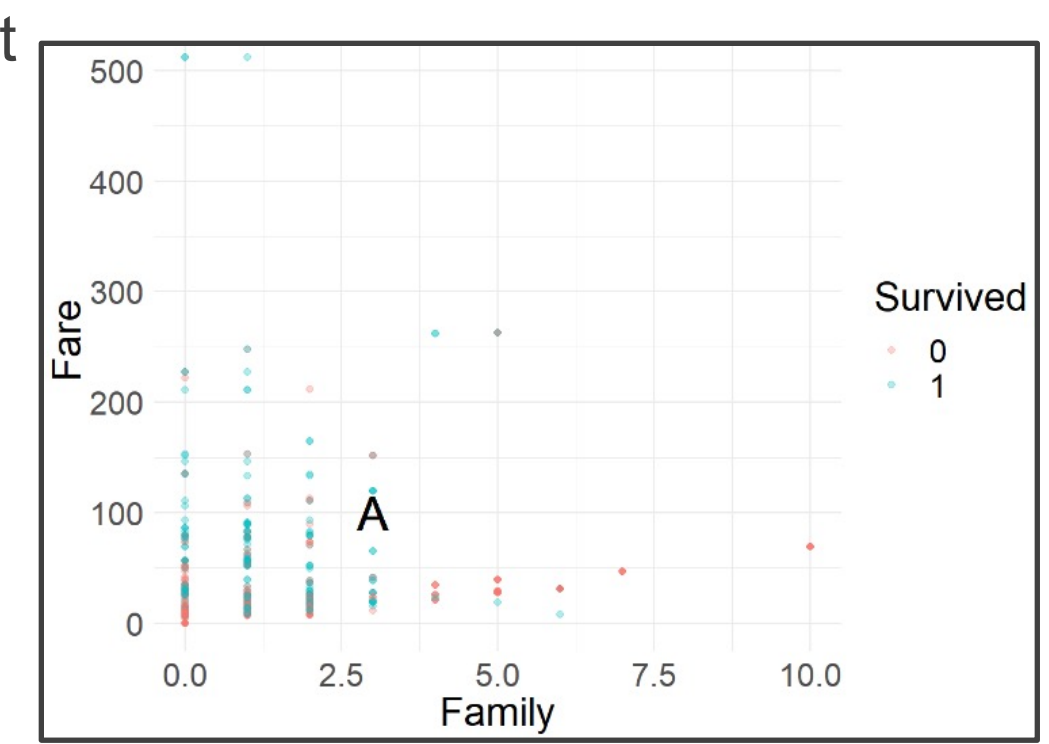

- Finding Similar Passenger
	- Out-of-Sample Passenger
		- $X_{11} = Family Onboard$
		- $X_{12} = Fare$
	- Passenger in Training Data
		- $X_{21}$  = Family Onboard
		- $X_{22}$  = Fare
	- Geometric Distance Formula

$$
d = \sqrt{(x_{11} - x_{21})^2 + (x_{12} - x_{22})^2}
$$

- Two Scenarios
	- Distance is Small
	- Distance is Large

- Run Chunk 2
	- Suppose k=5
	- Five Most Similar Passengers

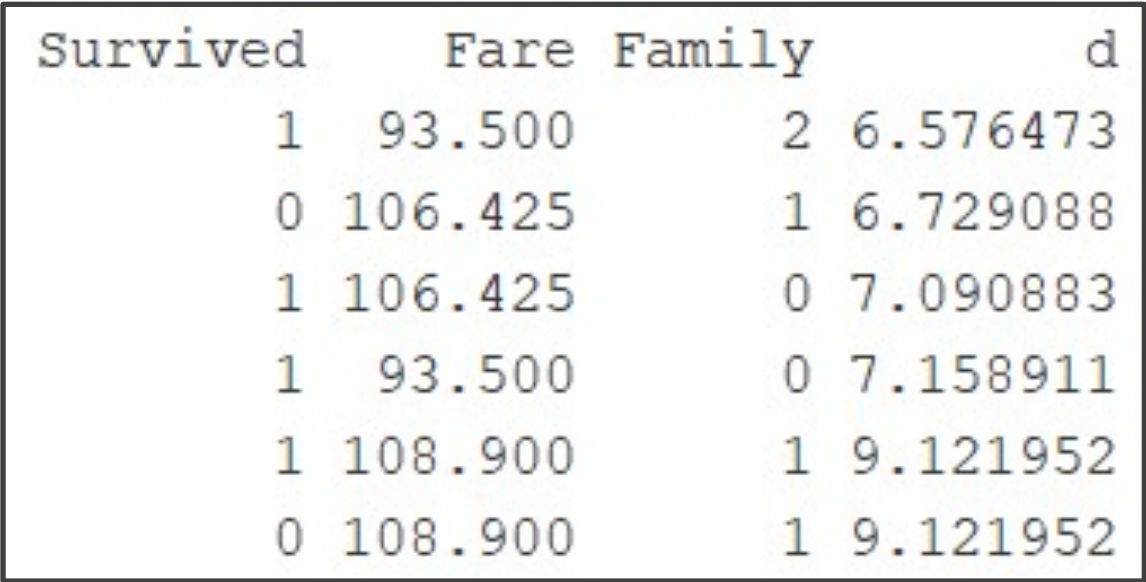

- Why are There Six?
- Did Alice Survive or Die?

- Run Chunk 3
	- **Output Figure**

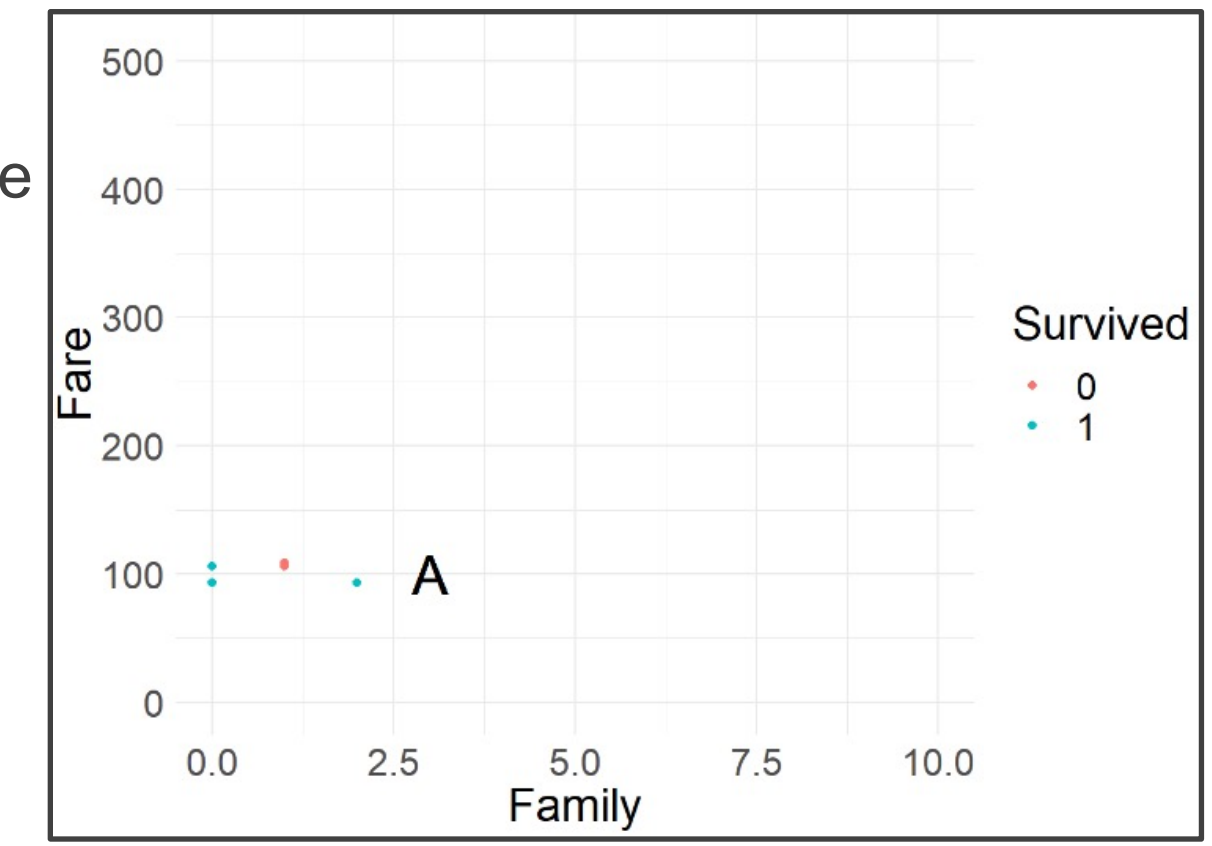

- What Did You Expect to See?
- Are You Surprised?

- Consider Standardization
	- Multiple Methods
	- Classic Formula

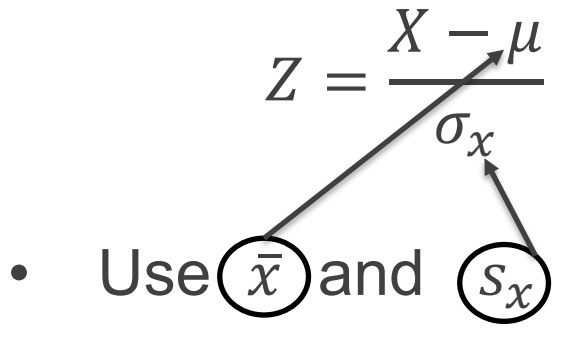

- What We are Doing
	- Centering Data
	-

• Scaling Data |> scale(x, center=T, scale=T)

- Run Chunk 1
	- Units: Standard Deviations
	- Alice: Above Average Family Size and Fare

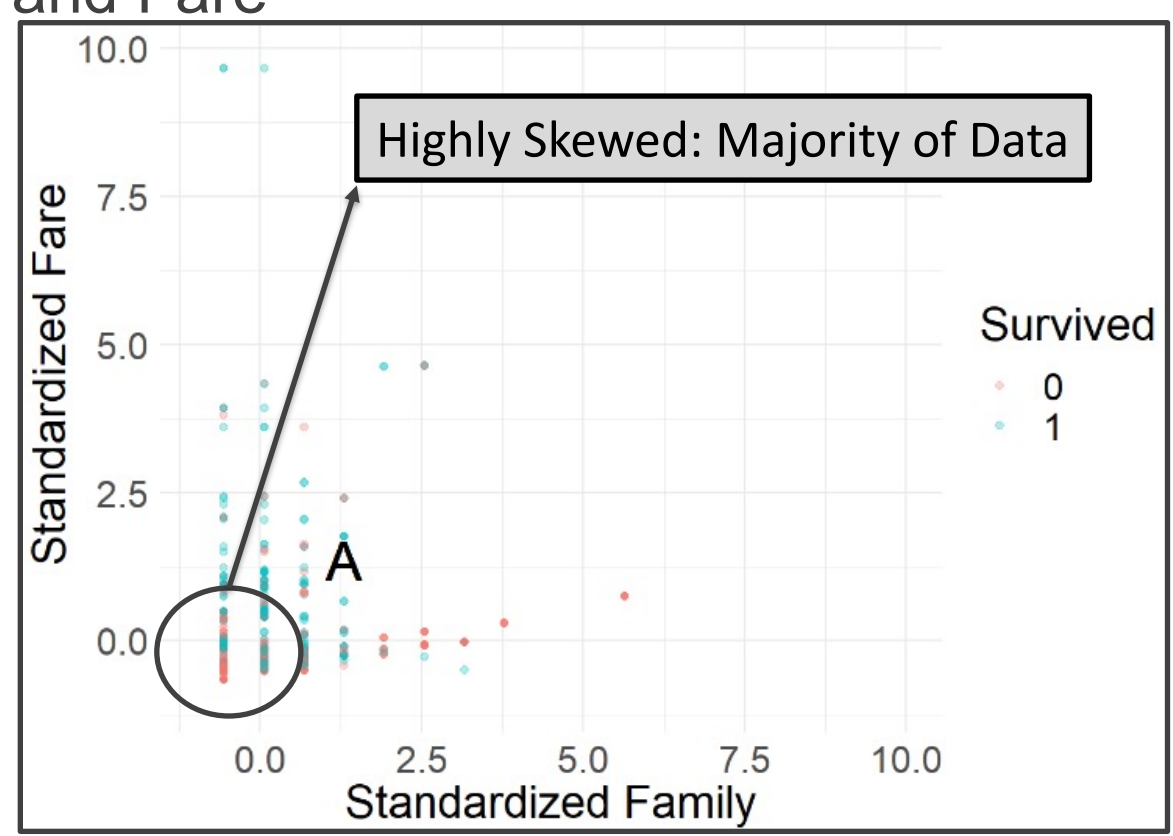

- Run Chunk 2
	- Recall: Alice
		- Family Size of 3
		- \$100 Ticket
	- Before & After Standardization

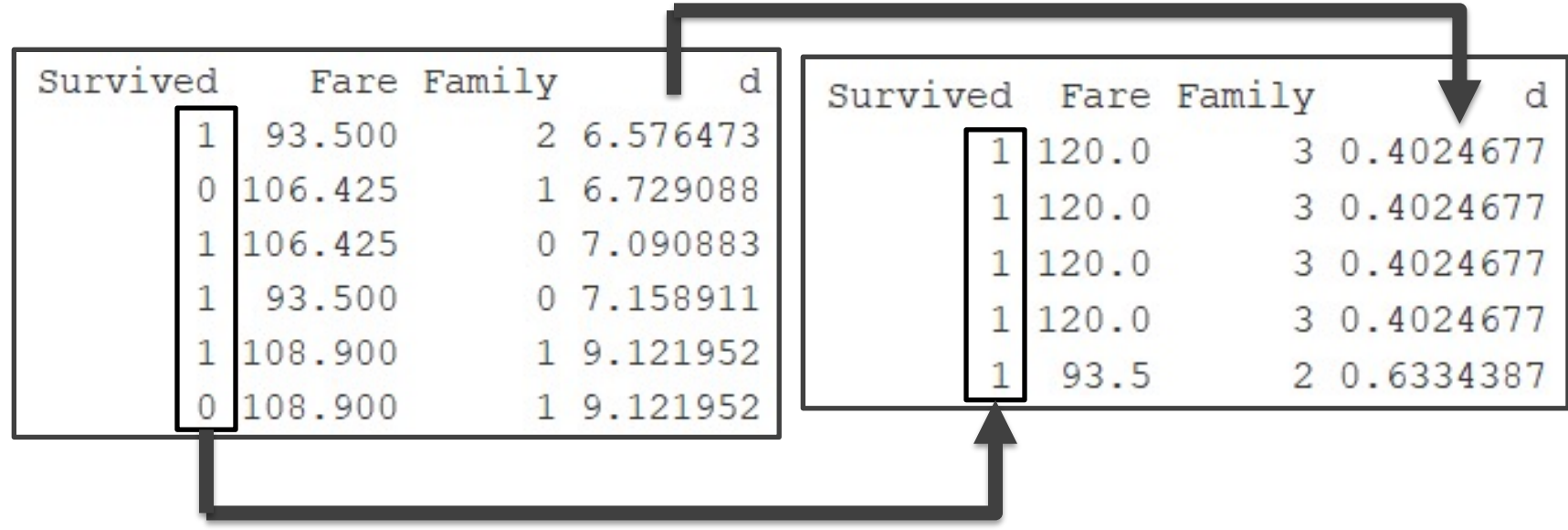

- Chunk 2 Continued
	- Both Before and After Standardization We Would Predict Alice to Survive
	- Updated Figure

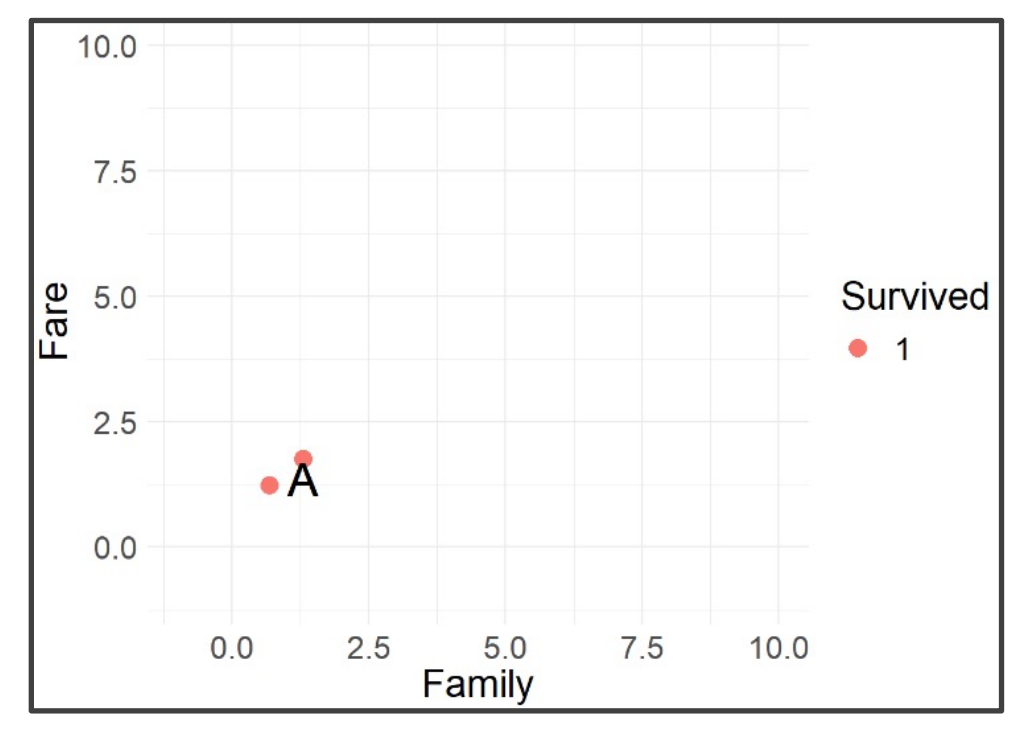

- Run Chunk 1
	- Suppose k is Large (k=500)

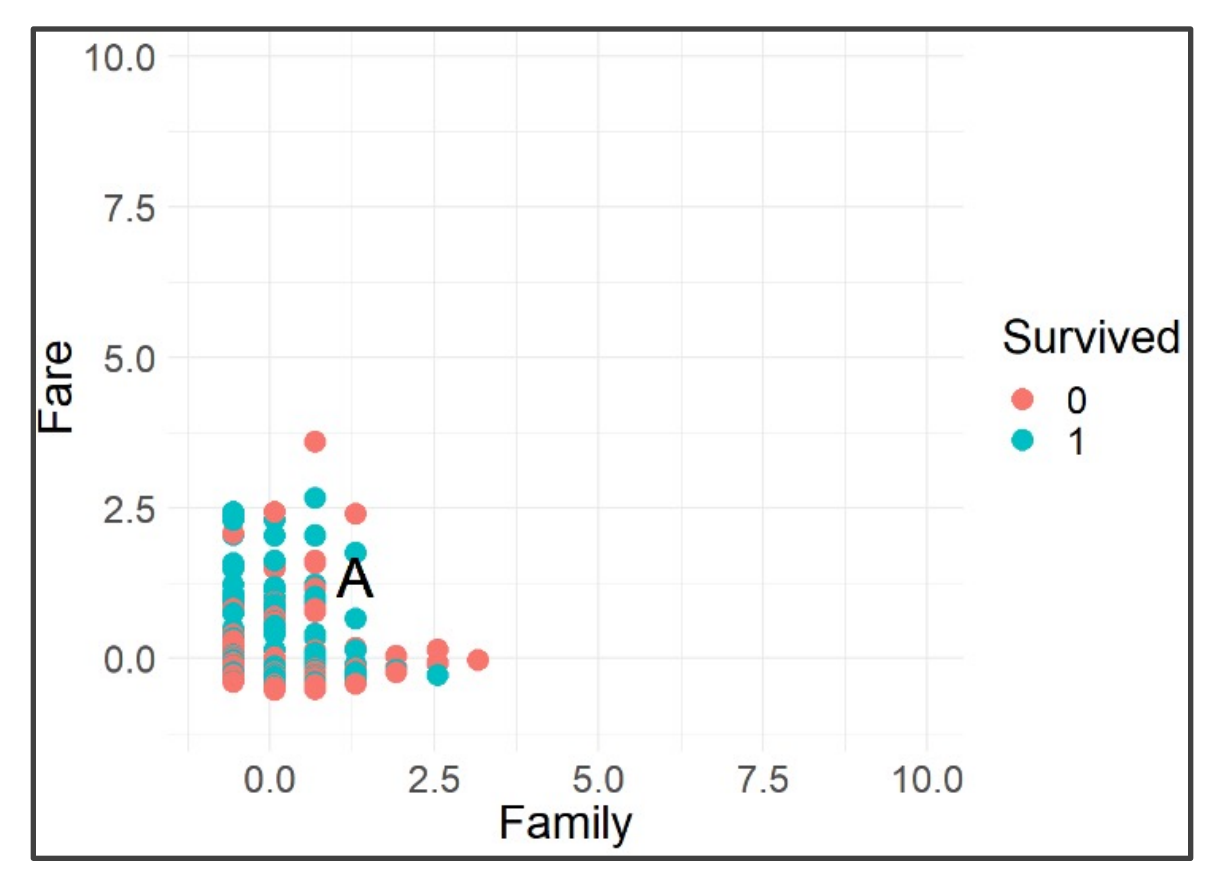

- Chunk 1 Continued
	- Votes From Neighbors

```
KNN.PREDICT=table(ST5$Survived)
print (KNN. PREDICT)
##0\quad 1258 251
```
- Based on k-NN When k=500
	- 258 Neighbors Died
	- 251 Neighbors Survived
- Predict Alice is Food for Fish

- Leave-on-Out Cross Validation
	- Helpful Package for k-NN > library(class)
	- Install the R Package
	- Helpful Functions
		- Peforming k-NN  $>$  knn(train, test, cl,  $k = 1$ )
		- LOOCV  $>$  knn.cv(train, cl,  $k = 1$ )
	- For Other Important Arguments, See Documentation

- Run Chunk 2
	- Consider k=1,2,3,...,250
	- Use CV, to Generate Out-of-Sample Predictions for Each k
	- Calculate Overall Accuracy Percentage

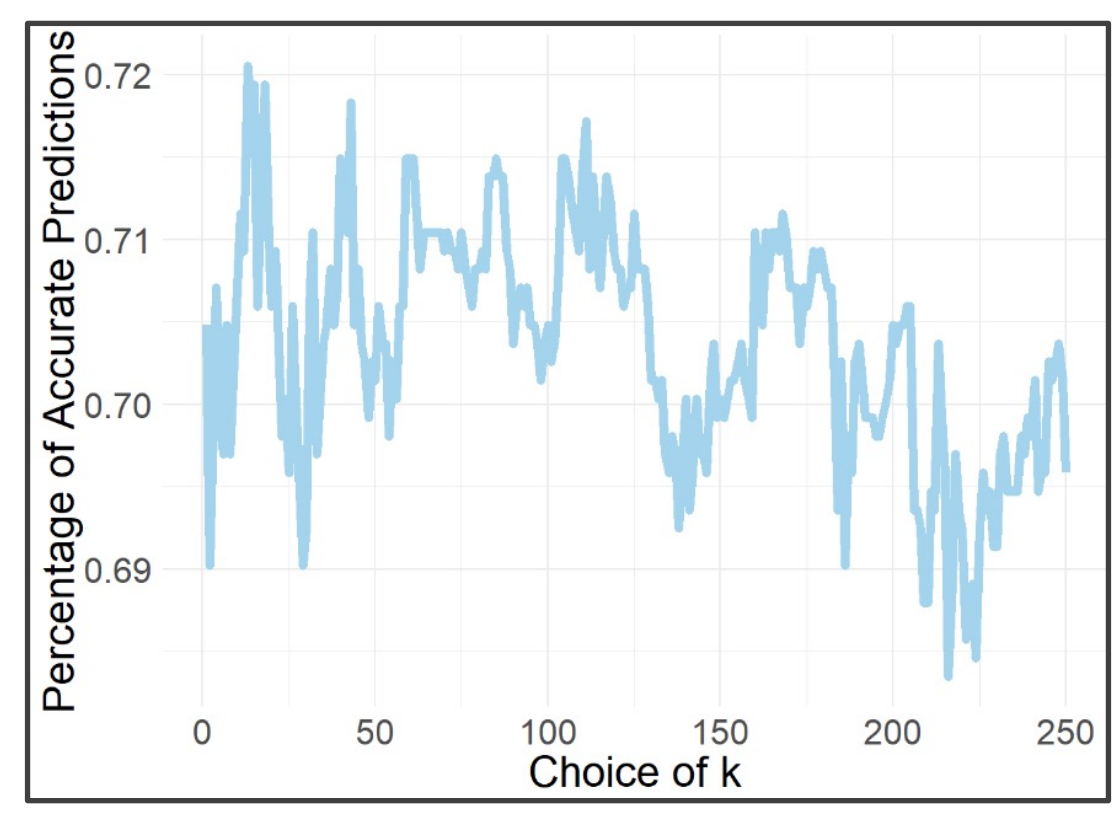

- Run Chunk 3
	- Identify Best Choice for k (k=18)
	- Use k to Generate Predictions on Future Data With Unknown Survival > titanic\_test
	- Figure Illustrating Predictions on Test Set for Competition

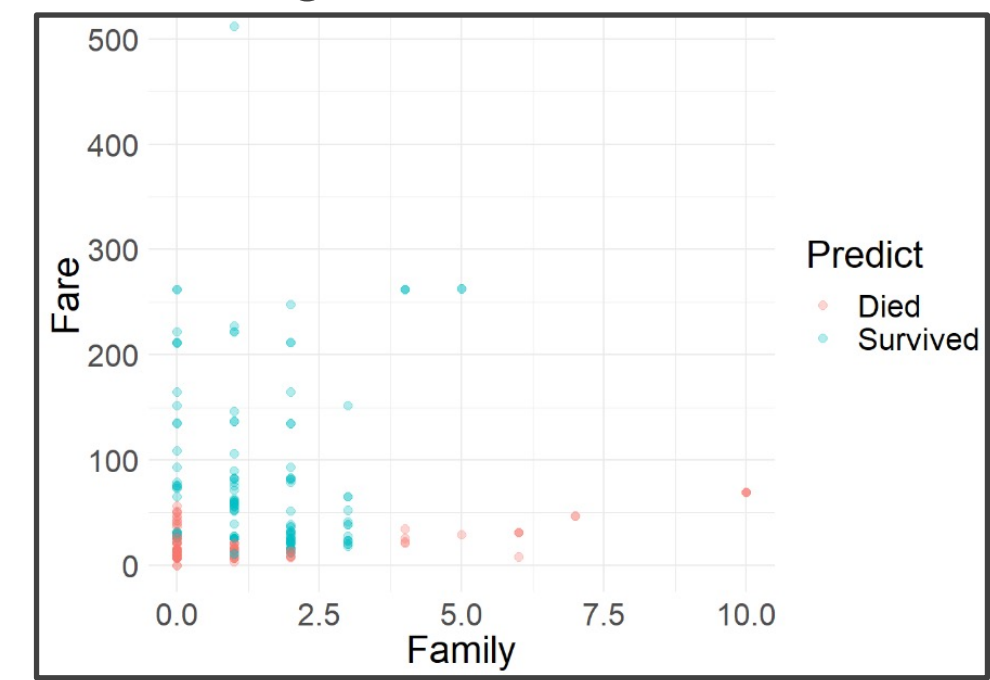